#### Smlouva č CFM 201722IT

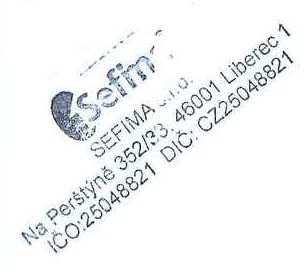

#### Smluvní strany

1) Nemocnice Plzeňského kraje, a.s. sídlem Škroupova 1760/18, jižní Předměstí, 301 00 Plzeň lČ: 29107245 zastoupená Ing. Markem Kýhosem, mba, předsedou představenstva a Mgr. jaroslavem ŠÍmou, MBA, místopředsedou představenstva (dále jen ,,Uživatel")

a

2) SEFIMA s.r.o. sídlem Na perštýně 352/33, 460 01 Liberec

lČ: 25048821 zastoupená Bc. lvem Topinkou, jednatelem (dále jen ,,Poskytovatel")

#### I. PŘEDMĚT PLNĚNÍ SMLOUVY

Poskytovatel se zavazuje poskytovat Uživateli následující plnění:

- 1. Přístup k software CFM (dále jen "software")
	- a) v rozsahu modulů a funkcionalit dle Přílohy č. 1
	- b) pro 10 CCU (konkurenčních) uživatelů Corporate Financial Management (v prostředí MS Excel)

#### 2. Implementace software

- a) vytvoření subsystému číselníků, potřebných pro provoz datového skladu, který slouží k jednotné údržbě číselníků a umožňuje převést data do konsolidovaného tvaru, předpokladem je jednotný číselník účtové osnovy pro všechny organizace
- b) načteni historických dat od roku 2015 (6 subjektů)
	- předpokladem je přístup k datům <sup>z</sup> jednotného umístěni
	- zdrojem finančních dat je lS Helios Orange (účetní deník)
	- zdrojem personálních dat je systém Avensio
- C) vytvoření datových pump pro aktualizaci MlS
- d) implementace v rozsahu standardního reportingu MlS CFM pro řešené oblasti (viz. příloha l)

 $\mathcal{P}$ , -~,

, ,.,,..µMPÓ"'"

e) školení uživatelů - užívání systému

#### 3. Služby provozní a zákaznické podpory

- a) využívání sjednaných funkcionalit software uživateli;<br>
b) aktualizace software na nové verze:
	-
	- c) úprava software v případě nových legislativních požadavků;
	- d) Helpdesk pomoc při problémech <sup>s</sup> funkčnosti systému;
	- e) provoz systému na externím zabezpečeném serveru;
	- f) rutinní konzultace, programátorské úpravy a další služby v rozsahu 6 hodin v rámci měsíce:
		- pomoc s řešením technických problémů na straně uživatele (mimo uznané reklamace)
		- pomoc při zavádění dat a administraci systému
		- podpora tvorby nových struktur a reportů
		- úpravy reportingu
		- školení
		- Hot-line

#### 4. Možnost provozu software na hardware uživatele

a) Strany se dohodly, že poskytovatel je povinen umožnit na žádost uživatele provoz software poskytovatele <sup>i</sup> na hardware uživatele, a to do 3 měsíců od vznesení požadavku uživatele na provoz u uživatele. Uživatel se zavazuje v případě provozu software na hardwarovém zařízení uživatele zajistit podmínky specifikované v příloze č. 3 (Požadavky na Hardware a Software), aby byl provoz, přístup a funkcionality software plně funkční.

b) Uživatel v souvislosti s tím potvrzuje, že software provozuje v souladu s licenční politikou společnosti Microsoft včetně koncových stanic přistupujících na server a současně podnikne opatření k zabráněni bezpečnostních rizik spojených s provozem HW. Uživatel se zavazuje, že neumožni náhled do struktury dodávaného software třetím stranám.

c) Poskytovatel se zavazuje poskytovat uživateli pro provoz software a jeho instalaci na hardware bezplatné licence k užíváni software, a to po celou dobu účinnosti této smlouvy.

#### ll. CENA A TERMÍN DODÁNÍ

#### 1. Cena a termín implementace díla:

- a) Cena za implementaci software dle bodu l. 2. činí 96.000,- KČ bez DPH.
- b) Termín zakončení implementace je do 1 měsíce od poskytnutí požadované součinnosti.

 $=$ 

#### 2. Cena za poskytnuti přístupu k software a zákaznickou podporu:

a) Měsíční poplatek za užívání software a zákaznickou podporu: 18.500,- KČ bez DPH.

#### 3. Cena služeb nad rámec podpory dle l. 4. e) této smlouvy:

- a) Cena za vyžádané programátorské práce je 1.200,- Kč / hodinu bez DPH.
- b) Cena za ostatní služby je 1.500,- Kč / hodinu bez DPH.

#### Ill. OSTATNÍ UJEDNÁNÍ

#### 1. Fakturace:

- a) Splatnost faktur je 30 dnů od vystaveni.
- b) Právo fakturovat cenu za implementaci vzniká podepsáním akceptačního protokolu Uživatelem.
- c) Právo fakturovat měsíční poplatky dle bodu II. 2. c) vzniká za každý měsíc, v němž byly služby poskytovány.
- d) V případě prodlení Poskytovatele s plněním dle článku 11.1 písm. b) této smlouvy se zavazuje zaplatit Uživateli smluvní pokutu ve výši 0,1 % <sup>z</sup> ceny díla dle článku 11.1 písm. a) této smlouvy.

#### 2. Autorská práva

- a) Software je autorským dílem a je chráněn příslušnými autorskými právy dle autorského zákona.
- b) Uživatel je oprávněn používat software jen pro svoji potřebu.

#### 3. Záruka, reklamace a technické problémy

- a) Poskytovatel se zavazuje zajistit, aby funkcionality využívaného software byly poskytovány ve sjednaném rozsahu po celou dobu trvání smlouvy. Záruka na plnou funkcionalitu a poskytnuté služby je po dobu trvání smlouvy.
	- b) Poskytovatel poskytuje záruku na jakost služeb poskytovaných v rámci plněni dle této smlouvy po dobu šesti (6) měsíců ode dne poskytnutí těchto služeb.
	- C) Poskytovatel zahájí práce na vyřešení reklamace do 1 pracovního dne od obdrženi reklamace.
	- d) Podmínkou pro zahájení řešení technického problému a uplatnění reklamace je evidence incidentu v helpdesku Poskytovatele.
	- e) Není-li uvedeno jinak, zavazuje se Poskytovatel poskytovat plnění dle této smlouvy bez odkladu.

#### 4. Součinnost Uživatele a ochrana dat poskytovatelem

- a) Uživatel zajistí podmínky a podklady pro implementaci software v souladu s Přílohou č. 2.
- b) Uživatel bude Poskytovateli dodávat data ze zdrojových systémů v požadovaném formátu a struktuře.
- c) Poskytovatel odpovídá za zabezpečení veškerých dat, které případně získává v rámci smluvního vztahu a zavazuje se je zabezpečit proti přístupu třetím osobám.
- d) výměna veškerých dat (nejen s osobními či citlivými údaji) mezi smluvními stranami musí probíhat výlučně zabezpečeným kanálem a šifrovaně.

 $\mathcal{P}$ 

#### 5. Platnost smlouvy

a) Smlouva vstupuje v účinnost v den jejího podepsání.

- po měsíci, v němž byla výpověď doručena druhé straně.
	- c) Uživatel je oprávněn užívat software pouze pro vlastní potřebu a pro potřeby holdingového uspořádáni, jehož uživatel je řídící osobou.

#### 6. Závěrečná ujednání

l'

- a) Smlouva se řídí ustanoveními autorského zákona a občanského zákoníku.
- b) Smlouva je vyhotovena ve dvou stejnopisech.
- c) Součástí smlouvy jsou Přílohy č. 1, 2 a 3.

#### lV. KONTAKTY

#### Garanti implementace:

a) Poskytovatel: Ing. Tomáš Chlebna, tel: b) Uživatel: Ing. Karolina Langmajerová, tel:

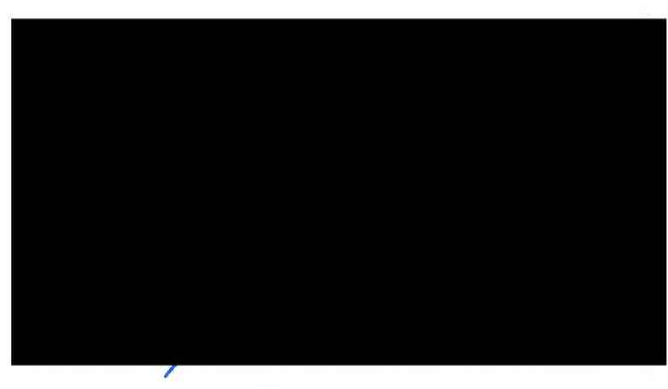

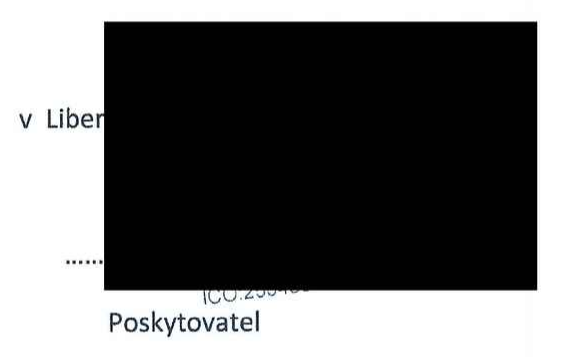

Seznam příloh:

Příloha č. 1 – Specifikace software

Příloha č. 2 – Součinnost uživatele

Příloha č. 3 - Požadavky na Hardware a Software

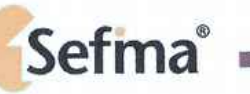

l

Příloha č. 1 - specifikace software

# Corporate financial managemet (CFM)

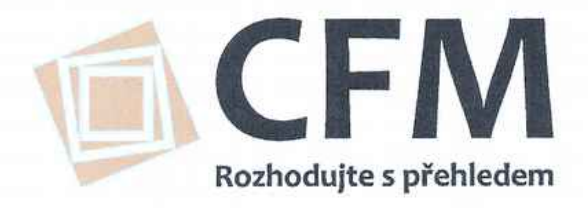

.

# Sefma<sup>®</sup>

# CFM - obecný popis funkcionality

- · In-memory OLAP technologie <sup>s</sup> přímou integrací do MS Excel;
- 
- Server-klient s možností nastavení uživatelských práv;<br>• Tvorba a nastavení pracovních rolí, nastavení individuálních menu;
- · síťový nebo terminálový provoz;
- · Univerzálnost pro načítání externích dat (SQL databáze, Excel, Access);
- · Drill Down;
- · Možnost plánování Bottom-Up <sup>i</sup> Top-Down;
- · Tvorba <sup>a</sup> převod verzi dat (skutečnost, forecast, verze plánŮ);
- · Zobrazení jakékoliv úrovně součtování hodnot (stupně syntézy detailů do vrcholových hodnot);
- · Zobrazení detailu položky pro analýzu, možnost rotace dimenzi;
- · Vkládáni uživatelských komentářŮ <sup>k</sup> databázovým hodnotám;
- · Snadná modifikace datových struktur;
- · Uživatelské rozšiřováni <sup>a</sup> ukládáni vlastních pohledŮ;
- · Uživatelský pivot pohledŮ nad daty <sup>v</sup> databázi <sup>a</sup> plná funkcionalita MS Excel.

# CFM - reporting

#### Finance - výkaz zisků a ztrát

Popis panelu: Panel slouží k analýze nákladů, výnosů a hospodářského výsledku nemocnice ve formátu státního výkazu zisku a ztráty. Zobrazení hodnot je závislé na nastavení dimenzí v hlavičce panelu - na data je možné nahlížet napříč organizační strukturou nemocnice, lze se přepínat mezi jednotlivými roky a verzemi dat (skutečnost, plán, atd.) a nahlížet na data absolutně Či kumulativně (nápočtem od ledna).

## Finance - Analýza odchylek

Funkce panelu: Panel umožňuje srovnávat údaje vybraného ukazatele (výsledovka, manažerská výsledovka) mezi dvěma obdobími (Porovnávané vs. Referenční). Lze sledovat absolutní čísla v jednotlivých obdobích v levé straně obrazovky, v pravé straně obrazovky je znázorněn graficky trend (šipky), absolutní rozdíl (Změna o hodnotu) a procentní rozdíl (v %).

Zobrazeni hodnot je závislé na nastaveni dimenzi v hlavičce panelu - na data lze nahlížet napříč organizační strukturou nemocnice, pro Porovnávané a Referenční lze nastavit

 $\overline{\phantom{a}}$ 

# Sefma<sup>'</sup>

libovolný měsíc, rok a verzi (skutečnost, plán, atd.), data je možné zobrazit absolutně Či kumulativně (nápočtem od ledna).

# Finance - Meziroční srovnání

Funkce panelu: Panel umožňuje srovnávat údaje vybraného ukazatele (výsledovka, manažerská výsledovka) mezi třemi obdobími (Porovnávané vs. Referenční1 vs. Referenční2). Lze sledovat absolutní čísla v jednotlivých obdobích v levé straně obrazovky, v pravé straně obrazovky absolutní rozdíl (Změna o hodnotu) a procentní rozdíl (v %).

Zobrazení hodnot je závislé na nastavení dimenzí v hlavičce panelu - na data lze nahlížet napříč organizační strukturou nemocnice, pro Porovnávané a dvě Referenční lze nastavit libovolný měsíc, rok a verzi (skutečnost, plán, atd.), data je možné zobrazit absolutně či kumulativně (nápočtem od ledna).

# Finance - Rozbory výnosů

Popis panelu: Panel slouží k vyhodnocení vývoje hlavních kategorií výnosových účtů za 6 měsíců klouzavě pro skutečnost a dále v porovnáni na vybranou verzi plánu, nebo skutečnost předchozího roku. Prezentace těchto informací probíhá číselně, pomoci podmíněného formátováni a prostřednictvím grafŮ.

# Finance - Rozbory nákladů

Popis panelu: Panel slouží k vyhodnocení vývoje hlavních kategorií nákladových účtů za 6 měsíců klouzavě pro skutečnost a dále v porovnání na vybranou verzi plánu, nebo skutečnost předchozího roku. Prezentace těchto informací probíhá číselně, pomocí podmíněného formátování a prostřednictvím grafŮ

## Finance - Rozbory zisku

Popis panelu: Panel slouží k vyhodnocení vývoje hospodářského výsledku za 6 měsíců klouzavě pro skutečnost a dále v porovnání na vybranou verzi plánu, nebo skutečnost předchozího roku. Prezentace těchto informací probíhá číselně, pomoci podmíněného formátováni a prostřednictvím grafŮ.

## Finance - Spider Graf

Popis panelu: Panel slouží k vyhodnocení uživatelem definovaných kategorií nákladů nebo výnosů pro aktuální skutečnost, skutečnost v předchozím roce a vybranou verzi plánu. Prezentace těchto informaci probíhá formou paprskových grafŮ, číselně a procentuálními odchylkami v kombinaci s podmíněným formátováním.

m~-

# Sefma<sup>®</sup>

# Finance - Vertikální analýza výsledovky

Popis panelu: Panel vertikální analýzy umožňuje zjišťování podílu jednotlivých dílčích položek výkazu zisku a ztráty na součtu za hlavni skupiny tržeb. Zobrazení formou procentuálního podílu za vybraný řádek výsledovky a období ve sloupcích panelu.

# Finance - Horizontální analýza výsledovky

Popis panelu: Panel horizontální analýzy umožňuje zjištění meziročního pohybu (změny) ukazatelŮ výkazu zisku a ztráty. Meziroční změny lze analyzovat až 5 let zpětně a to formou absolutní změny, meziročního indexu, celkového trendu a za pomoci podmíněného formátováni.

## Finance - Analýza středisek

Popis panelu: Panel analýzy středisek umožňuje zobrazení hodnot nákladových a výnosových účtů v řádcích panelu pro uživatelem definovaná střediska v jeho sloupcích Dále je možné absolutně a procentuálně porovnávat vybraná střediska mezi sebou.

# Finance - převod nákladů (výnosů)

Popis panelu: Panel převádí skutečné nebo plánované hodnoty nákladových (výnosových) účtů do libovolné verze pIánu Princip převodu umožňuje použití jednoho vyhotoveného plánu jako výchozího bodu, jehož hodnoty lze převést do nového plánu. Ten lze potom měnit Či plánovat jako novou variantu. Stejně tak lze pro plán převést skutečná data a s nimi plánovat budoucí vývoj.

# Finance - úprava nákladů (výnosů)

Popis panelu: Panel slouží k plánování v libovolné úrovni struktury nákladů a výnosů (náklady celkem, jednotlivé analytiky, a v libovolné úrovni organizační struktury (nemocnice celkem, jednotlivá střediska, atd.). Pomocí tohoto panelu lze zadávat úplně nová data nebo upravovat hodnoty převedené pomocí převodu hodnot v předchozích plánovacích krocích Je možne plánovat stylem top down (shora-dolŮ, s využitím váhy stávajících hodnot) <sup>i</sup> bottom-up (zdola-nahoru, kdy se zadané hodnoty sčítají směrem vzhŮru ve struktuře) Hodnoty je možné zadávat do jednotlivých měsíců nebo sumárně za celý rok.

 $\sim$ 

# Sefma<sup>®</sup>

## Personalistika

Popis modulu: Základní funkcí modulu Personalistika je plánování a sledování počtu zaměstnanců, úvazků a výše mezd za jednotlivá oddělení a kategorie zaměstnanců. Tyto ukazatele jsou dále využity pro výpočet ukazatelů hodnotících produktivitu (přidaná hodnota na zaměstnance, výpočty produktivity práce ve vztahu k různým nákladům apod.

 $\sim$ 

Modul obsahuje standardní reporty jako Vývoj v roce po měsících, Meziroční indexy a plánovací panely.

# $i$ íloha č. 2 - Součinnost uživatele

#### Podklady a součinnost uživatele požadované pro implementaci

#### 1) Střediska

Slouží k vytvořeni a aktualizaci dimenze středisek, dle vytvořené struktury se budou data jednotlivých středisek sčÍtat.

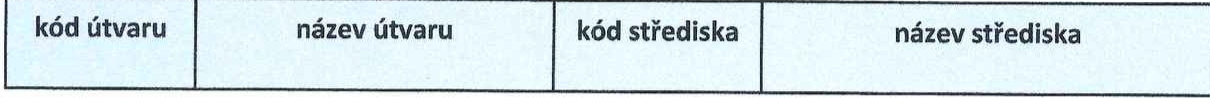

#### Příklad:

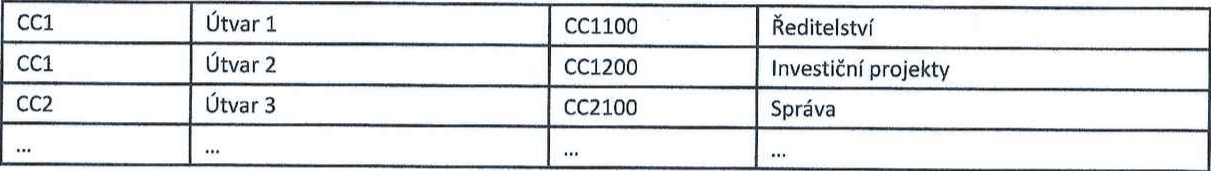

SQL dotaz do Heliosu:

SELECT TabStrom.Cislo, TabStrom.Nazev FROM Helios001.dbo.TabStrom TabStrom

# 2) Účty

Slouží k vytvoření a aktualizaci dimenze účtů pro náklady a výnosy.

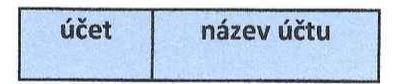

Příklad:

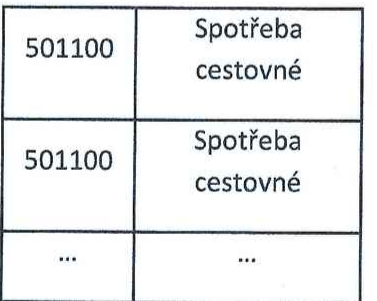

SQL dotaz do Heliosu:

SELECT TabCisUctDef.CisloUcet, TabCisUctOef.NazevUctu FROM Helios001.dbo.TabCisUctDef TabCisUctOef

# 3) Data účetního deníku

SQL dotaz do Heliosu:

SELECT \* FROM Helios001.dbo.TabDenik TabDenik WHERE (TabDenik.DatumPripad\_Y='2017')

V Poznámka: hvězdička reprezentuje všechny sloupce <sup>z</sup> tabulky ,,TabDenik", data lze poskytnout bud' v kompletním rozsahu, nebo ve zredukované podobě, minimálně však s těmito sloupci: středisko, účet, období účetního případu, číslo dokladu, popis, Částka. Soubor musí obsahovat hlavičku s názvy sloupců

### 4) Kontrolní výkazy

výkaz zisků a ztrát za předaná období (za rok celkem)

#### S) Personalistika

vzorový export <sup>z</sup> Avensia bude zaslán v excelovském formátu prostřednictvím e-mailu

Příloha 3: Požadavky na HW a SW v případě provozu u uživatele

# CFM Palo

Požadavky na Hardware a Software

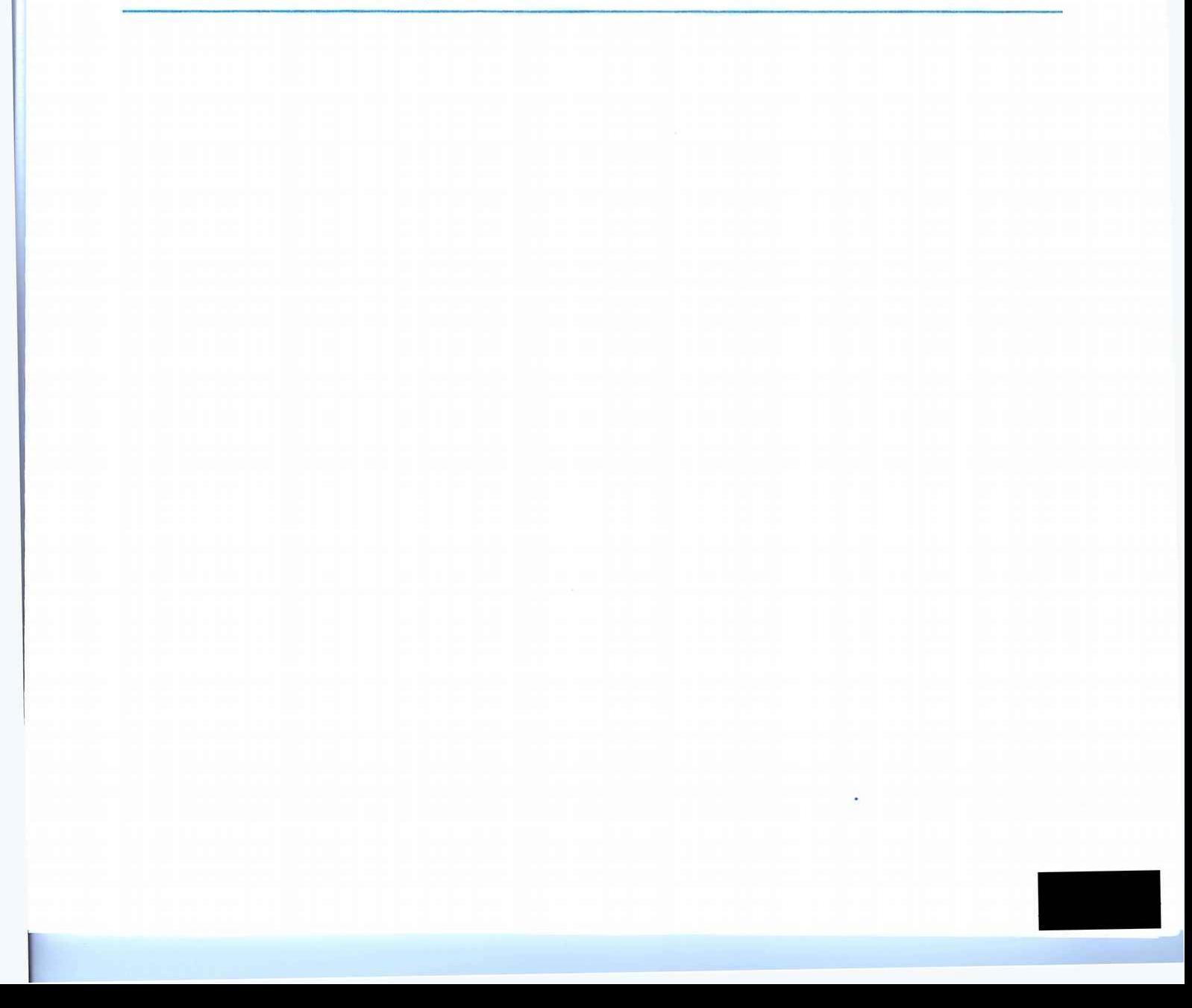

# ,, Provoz typu server-klient

# 1. Server (HW požadavky)

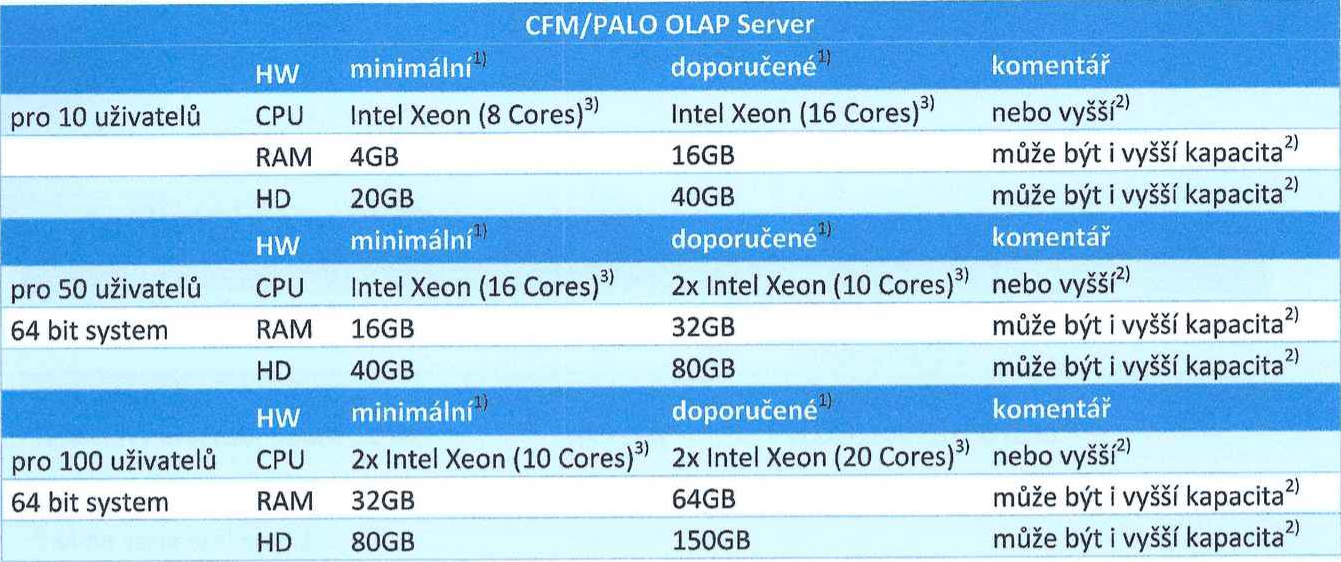

<sup>1)</sup> Specifikace CPU pro jednoduchá data. Ekvivalentní procesory jsou také možné. Paměťové požadavky definují volnou

paměť.<br><sup>2)</sup> V závislosti na velikosti databáze a / nebo složitosti datového modelu a výpočtů.

<sup>3)</sup> Předpokládána quad-core verze.

<sup>4)</sup> HD požadavky platí pro všechny varianty stejně.

# 2. Server (SW požadavky)

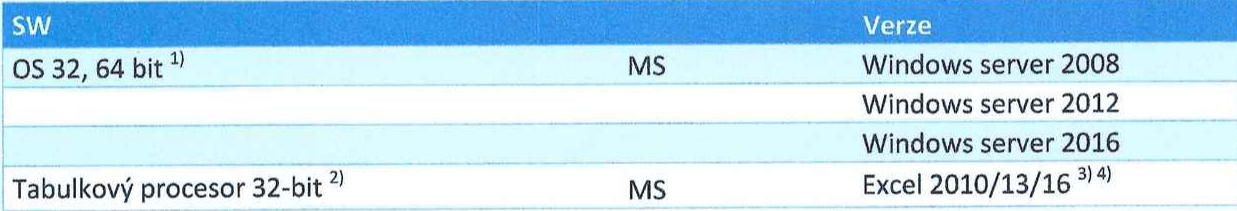

m

 $\frac{1}{1}$  Vyžaduje .NET Framework 4.0.

<sup>2)</sup> 64-bit verze není možná.

<sup>3)</sup> Pro zobrazení PALO menu v Excelu, musí být nejprve nainstalovány MS Office VBA komponenty.

<sup>4)</sup> Edice Microsoft Click to Run není podporována.

# 3. Klientské stanice (HW požadavky)

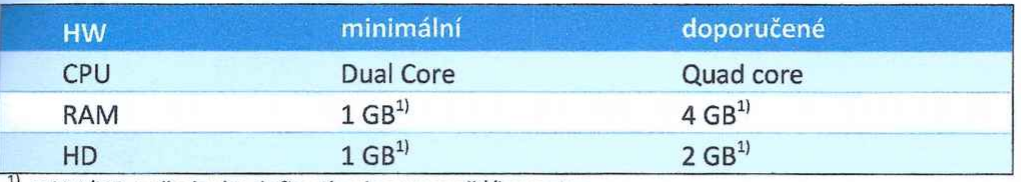

<sup>1)</sup> RAM/HD požadavky definují volnou paměť/kapacitu

# 4. Klientské stanice (SW požadavky)

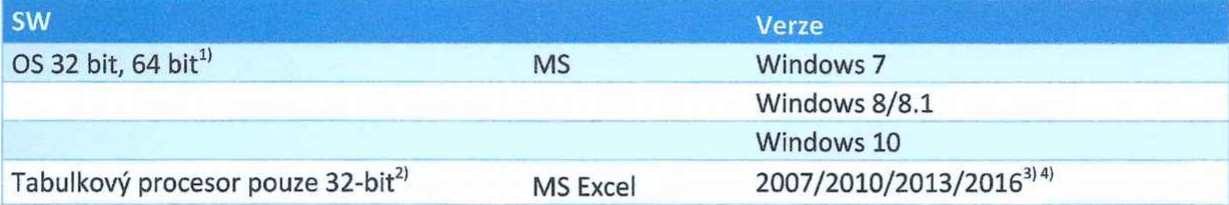

"m

<sup>1)</sup> Vyžaduje .NET Framework 4.0.

<sup>2)</sup> 64-bit verze není možná.

<sup>3)</sup> Pro zobrazení PALO menu v Excelu, musí být nejprve nainstalovány MS Office VBA komponenty.

<sup>4)</sup> Edice Microsoft Click to Run není podporována.